# **QGIS Application - Bug report #58 CPU load 100% on redraw with global render layers toggle turned off**

*2006-04-05 01:24 AM - Gavin Macaulay -*

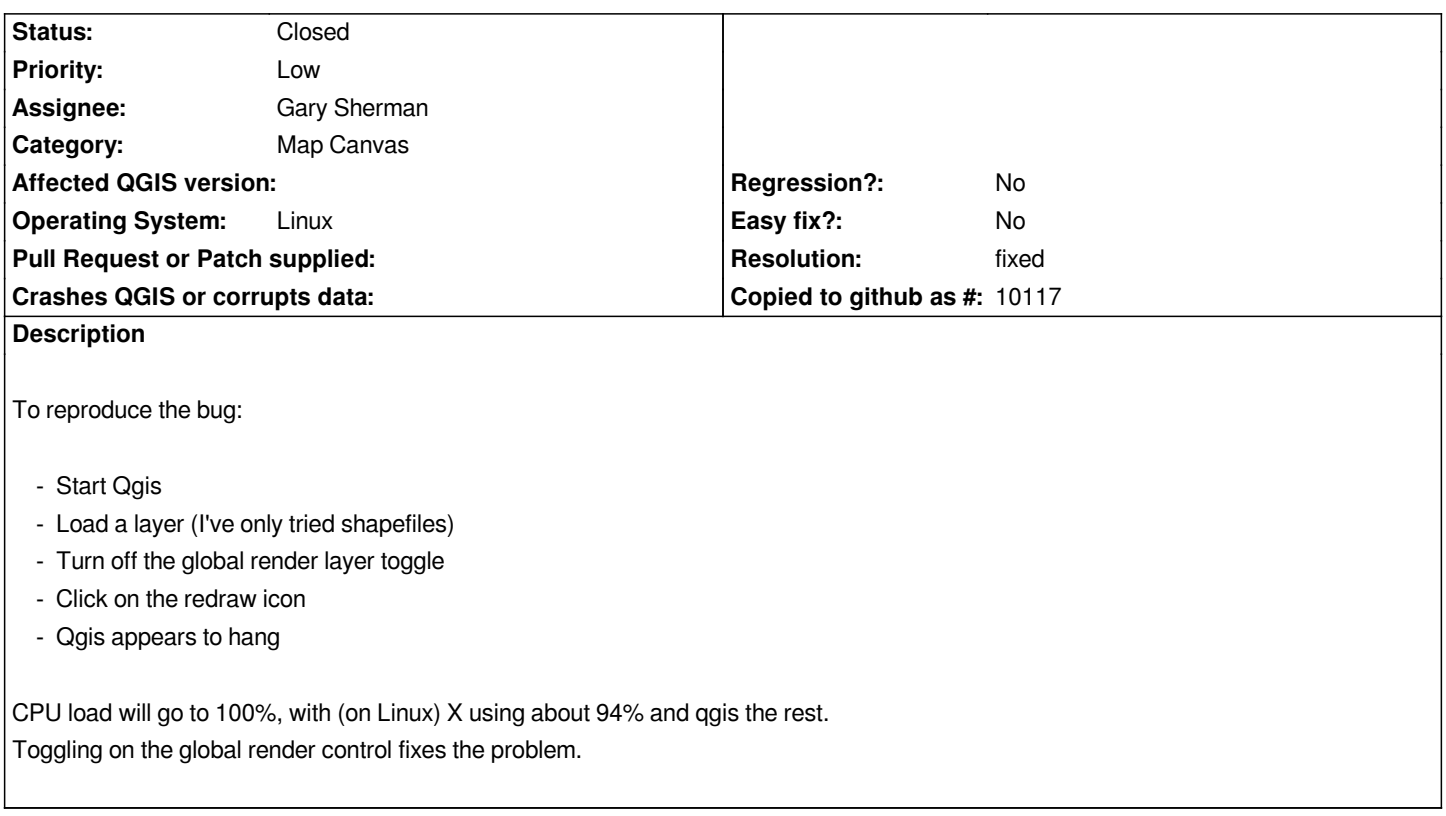

#### **History**

#### **#1 - 2006-04-05 01:44 AM - Martin Dobias**

*Fixed in commit:a38ce51a (SVN r5173).*

## **#2 - 2006-04-05 01:46 AM - Martin Dobias**

- *Resolution set to fixed*
- *Status changed from Open to Closed*

### **#3 - 2009-08-22 12:46 AM - Anonymous**

*Milestone Version 0.8 deleted*